## **CÁLCULO DEL VALOR ESTIMADO DE LOS CONTRATOS Y DETERMINACIÓN DEL PROCEDIMIENTO DE ADJUDICACIÓN A SEGUIR**

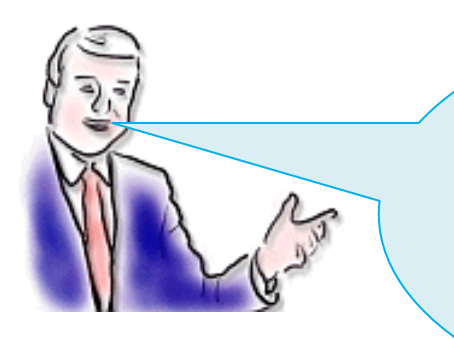

**El valor estimado del contrato es la suma del importe de licitación (sin IVA) más el importe de las prórrogas (sin IVA) que se pretendan realizar, más el importe de las modificaciones que sobre la suma de la licitación y prórrogas se prevea (máximo**  10%). <sup>•</sup> [Art. 76.6 LCSP](http://noticias.juridicas.com/base_datos/Admin/l30-2007.l1t3.html#a76)

**Instrucciones:**

- **1.** Rellene las celdas en color azul oscuro
- **2.** Las prórrogas no pueden superar, conjunta o aisladamente, el plazo inicialmente previsto.

Vea las posibilidades de prórrogas que puede hacer del contrato según su periodo inicial:

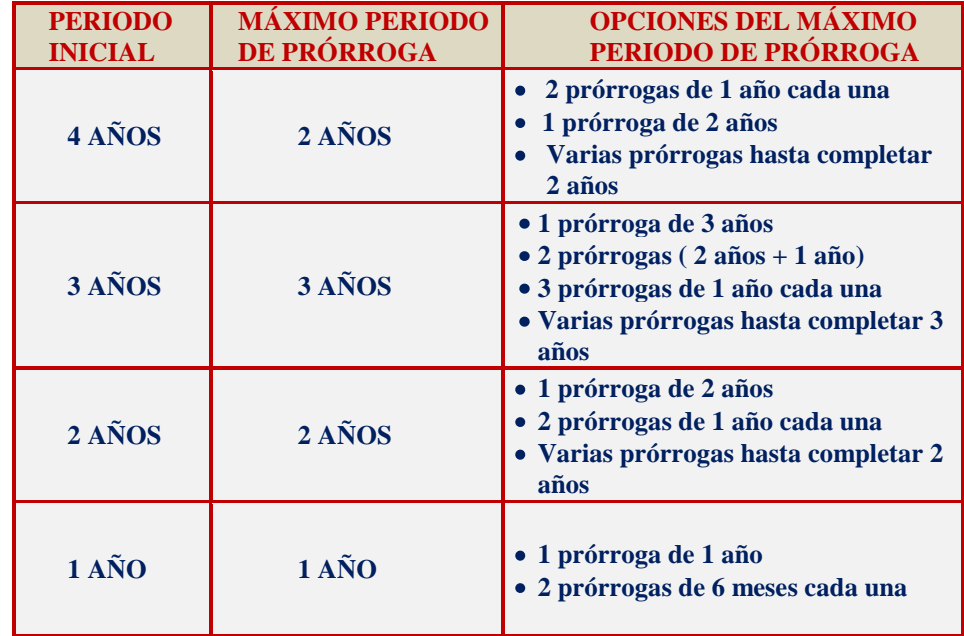

- **3.** No procede su uso en aquellos contratos cuyo procedimiento de adjudicación sea "Negociado sin publicidad" por causa de exclusividad o complementariedad. *•* [Art. 154.d\) LCSP](http://noticias.juridicas.com/base_datos/Admin/l30-2007.l3t1.html#a154)
- **4.** Los contratos de obras no son prorrogables.

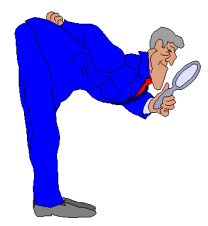

 **[Calculadora del valor estimado y procedimiento de](https://portal.uah.es/portal/page/portal/GP_CONTRATACION/PG_REPOSITORIO/PG_DOCUMENTOS/GUIACONTRATOS/MABEL/CalcularprocedimientoSuministrosyServicios.xls)  [adjudicación \(Suministros y Servicios\)](https://portal.uah.es/portal/page/portal/GP_CONTRATACION/PG_REPOSITORIO/PG_DOCUMENTOS/GUIACONTRATOS/MABEL/CalcularprocedimientoSuministrosyServicios.xls)**

 **[Calculadora del valor estimado y procedimiento de](https://portal.uah.es/portal/page/portal/GP_CONTRATACION/PG_REPOSITORIO/PG_DOCUMENTOS/GUIACONTRATOS/MABEL/CalcularprocedimientoObras.xls)  [adjudicación \(Obras\)](https://portal.uah.es/portal/page/portal/GP_CONTRATACION/PG_REPOSITORIO/PG_DOCUMENTOS/GUIACONTRATOS/MABEL/CalcularprocedimientoObras.xls)**